# Ψηφιακή Επεξεργασία Σήματος

ΔΙΑΛΕΞΗ 9 Η

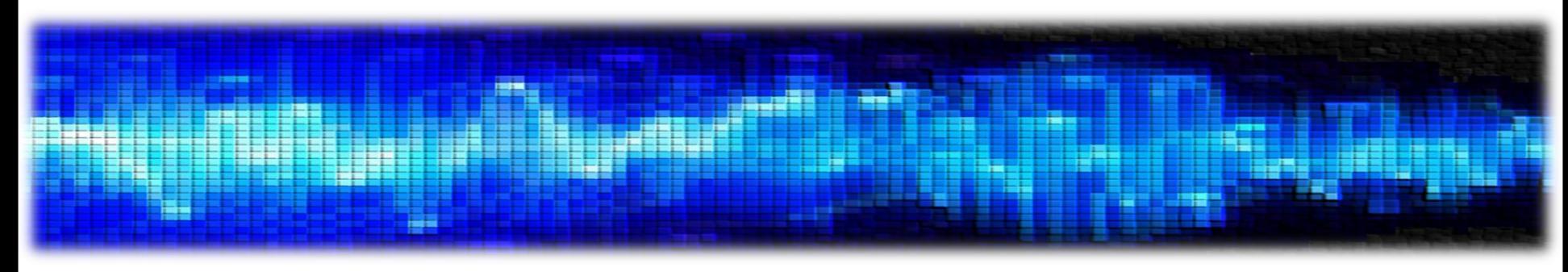

• Συστήματα στο χώρο του Fourier

- Έχουμε πλέον στη διάθεσή μας ένα εργαλείο μελέτης σημάτων στο χώρο της συχνότητας
	- Το Μετασχηματισμό Fourier Διακριτού Χρόνου
- Γνωρίζουμε μια «εικόνα» των συστημάτων στο χώρο της συχνότητας
	- Η περίφημη απόκριση σε συχνότητα  $H(e^{j\omega})$

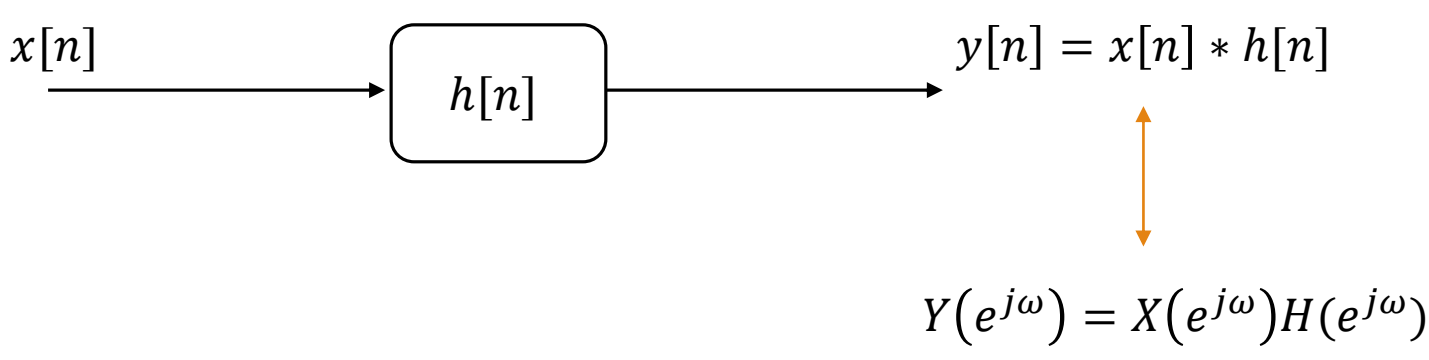

• Θα πρέπει ήδη να έχετε καταλάβει ότι η απόκριση σε συχνότητα δεν είναι κάτι περισσότερο από το μετασχ. Fourier της κρουστικής απόκρισης του συστήματος. Θυμηθείτε:

$$
H(e^{j\omega}) = \sum_{n=-\infty}^{+\infty} h[n]e^{-j\omega n}
$$

#### • **ΓΧΑ Συστήματα στο Χώρο της Συχνότητας**

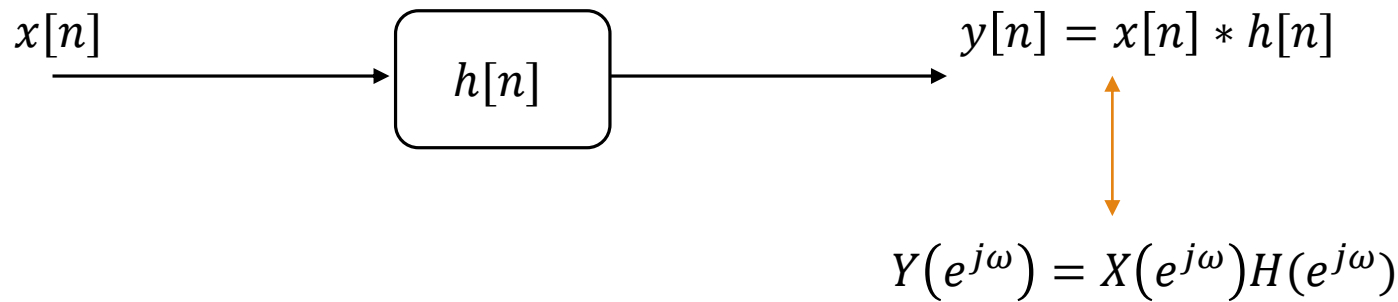

• Ας αναλύσουμε την έξοδο:

$$
Y(e^{j\omega}) = X(e^{j\omega})H(e^{j\omega})
$$

$$
|Y(e^{j\omega})|e^{j\varphi_Y(e^{j\omega})}=|X(e^{j\omega})||H(e^{j\omega})|e^{j(\varphi_X(e^{j\omega})+\varphi_H(e^{j\omega}))}
$$

• Οπότε

$$
|Y(e^{j\omega})| = |X(e^{j\omega})||H(e^{j\omega})|
$$

$$
\varphi_Y(e^{j\omega}) = \varphi_X(e^{j\omega}) + \varphi_H(e^{j\omega})
$$

• Άρα

1. Η απόκριση πλάτους  $|H(e^{j\omega})|$  δρα πολλαπλασιαστικά στο φάσμα πλάτους της εισόδου

2. Η απόκριση φάσης  $\varphi_H(e^{j\omega})$  δρα αθροιστικά στο φάσμα φάσης της εισόδου

### • **ΓΧΑ Συστήματα στο Χώρο της Συχνότητας**

- Ας δούμε ένα εποπτικό παράδειγμα
	- Κατά πλάτος

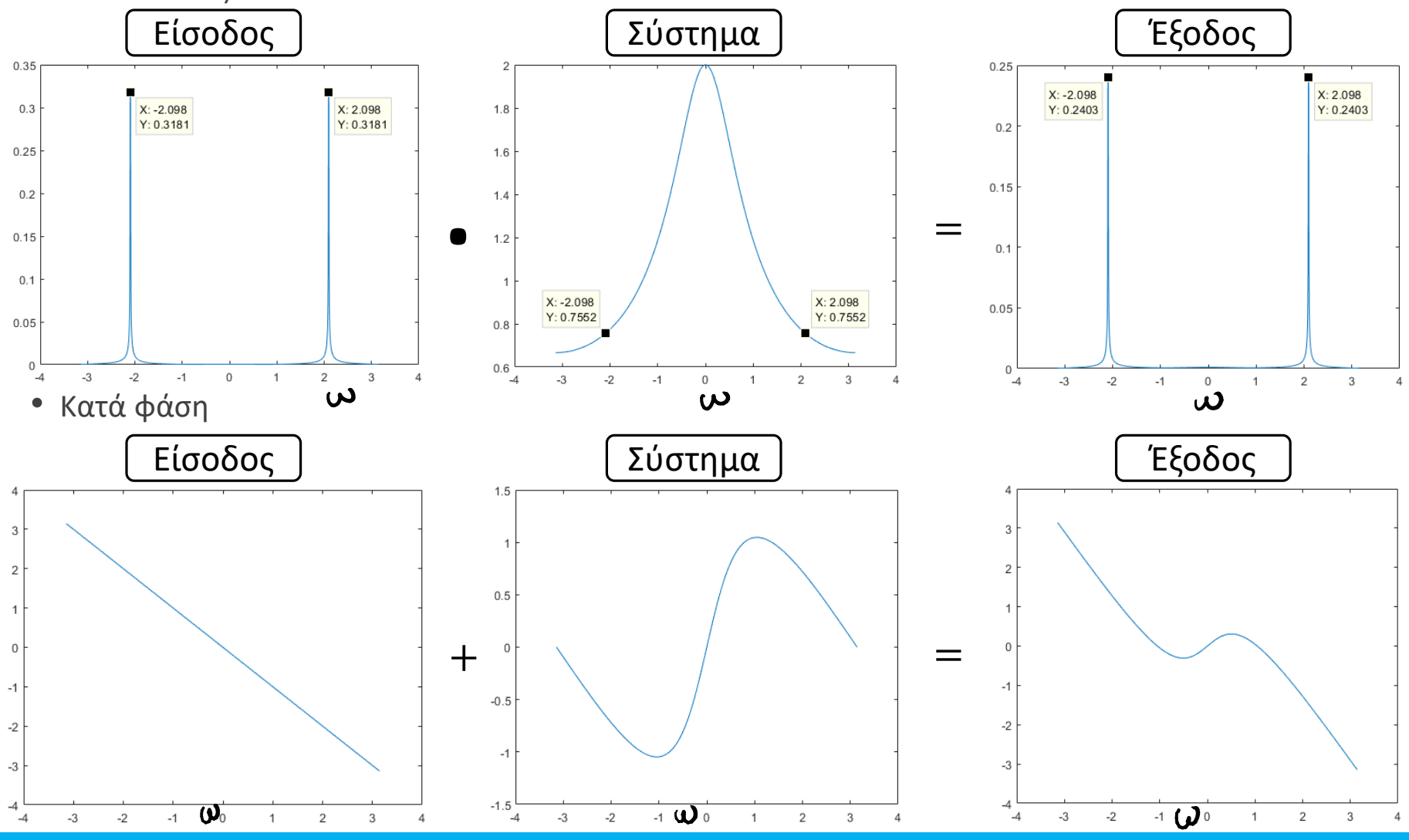

*© Καφεντζής Γιώργος, PhD*

#### • **ΓΧΑ Συστήματα στο Χώρο της Συχνότητας**

• Η σχέση

$$
Y(e^{j\omega}) = X(e^{j\omega})H(e^{j\omega})
$$

μας δίνει έναν εύκολο και γρήγορο τρόπο για να βρούμε την απόκριση σε συχνότητα, και κατά συνέπεια την κρουστική απόκριση, ενός ΓΧΑ συστήματος

• Πώς? Λύνοντας ως προς  $H(e^{j\omega})$ , δηλ.

$$
H(e^{j\omega}) = \frac{Y(e^{j\omega})}{X(e^{j\omega})}
$$

και στη συνέχεια μπορούμε να εφαρμόσουμε τεχνικές εύρεσης του  $h[n]$ , με συνηθέστερη το ανάπτυγμα σε μερικά κλάσματα

• Ας δούμε ένα παράδειγμα…

- **ΓΧΑ Συστήματα στο Χώρο της Συχνότητας**
	- Παράδειγμα:
	- $\circ$  Έστω ένα ΓΧΑ σύστημα με είσοδο  $x[n] = \left(\frac{1}{2}\right)^n$ 2  $\boldsymbol{n}$  $u[n]$  το οποίο δίνει έξοδο  $\overline{y}[n] = \begin{pmatrix} \frac{\sqrt{4}}{4} \end{pmatrix}$ 4  $\overline{n}$  $u[n]$ Βρείτε την κρουστική απόκριση.

$$
\mathcal{E}_{1\omega\alpha} \qquad \mathcal{E}[n] = \left(\frac{1}{2}\right)^{n} u[n] \qquad \mathcal{E}_{2\omega} \times (e^{i\omega}) = \frac{1}{1 - \frac{1}{2}e^{-i\omega}}
$$
\n
$$
\mathcal{Y}[n] = \left(\frac{1}{4}\right)^{n} u[n] \qquad \mathcal{E}_{2\omega} \times (e^{i\omega}) = \frac{1}{1 - \frac{1}{4}e^{-i\omega}}
$$
\n
$$
\mathcal{E}_{1\omega\alpha} \qquad \mathcal{H}(e^{i\omega}) = \frac{\mathcal{Y}(e^{i\omega})}{\mathcal{X}(e^{i\omega})} = \frac{\frac{1}{1 - \mathcal{Y}(e^{-i\omega})}}{\frac{1}{1 - \frac{1}{2}e^{-i\omega}}} = \frac{1 - \frac{1}{2}e^{-i\omega}}{1 - \frac{1}{4}e^{-i\omega}} \qquad \mathcal{E}_{2\omega} \qquad \mathcal{E}_{3\omega} \qquad \mathcal{E}_{4\omega} \qquad \mathcal{E}_{5\omega} \qquad \mathcal{E}_{6\omega} \qquad \mathcal{E}_{7\omega} \qquad \mathcal{E}_{8\omega} \qquad \mathcal{E}_{9\omega} \qquad \mathcal{E}_{1\omega} \qquad \mathcal{E}_{1\omega} \qquad \mathcal{E}_{2\omega} \qquad \mathcal{E}_{2\omega} \qquad \mathcal{E}_{2\omega} \qquad \mathcal{E}_{1\omega} \qquad \mathcal{E}_{1\omega} \qquad \mathcal{E}_{1\omega} \qquad \mathcal{E}_{1\omega} \qquad \mathcal{E}_{1\omega} \qquad \mathcal{E}_{1\omega} \qquad \mathcal{E}_{1\omega} \q
$$

 $x[n-n_0] \stackrel{\mathsf{F}}{\longrightarrow} \chi(e^{j\omega}) e^{-j\omega n}$ 

- **ΓΧΑ Συστήματα στο Χώρο της Συχνότητας – Εξισώσεις διαφορών**
	- Γνωρίζουμε ότι ένα ΓΧΑ σύστημα μπορεί να περιγραφεί ως μια εξίσωση διαφορών με μηδενικές αρχικές συνθήκες
	- Ας εφαρμόσουμε τον DTFT σε μια γενική εξίσωση διαφορών

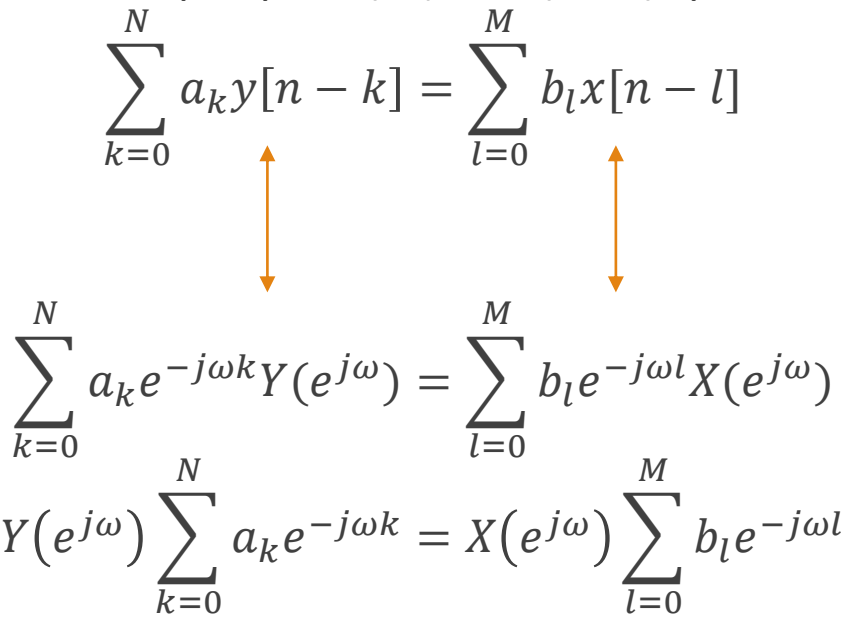

• Έτσι

$$
\frac{Y(e^{j\omega})}{X(e^{j\omega})} = H(e^{j\omega}) = \frac{\sum_{l=0}^{M} b_l e^{-j\omega l}}{\sum_{k=0}^{N} a_k e^{-j\omega k}}
$$

## • **ΓΧΑ Συστήματα στο Χώρο της Συχνότητας – Εξισώσεις διαφορών**

• Παράδειγμα:

o Έστω το ΓΧΑ σύστημα που περιγράφεται από την εξίσωση διαφορών

$$
y[n] - \frac{1}{2}y[n-1] = x[n] - \frac{1}{4}x[n-1]
$$

Βρείτε την κρουστική απόκρισή του.

$$
\frac{X\rho\dot{o}ws:}{\dot{c}xw} = \frac{1}{3}y[m] - \frac{1}{2}y[m-1] = x[n], \quad \delta\dot{r}w = x[n] = d[n],
$$
\n
$$
\frac{1}{3}y[m] = \frac{1}{3}h, \quad \frac{1}{3}h, \quad \frac
$$

- **ΓΧΑ Συστήματα στο Χώρο της Συχνότητας – Εξισώσεις διαφορών**
	- Παράδειγμα:

$$
A_{\varphi\alpha}
$$
  $h_{\circ}[c] = 1$ ,  $\epsilon_{\chi\alpha\beta} \epsilon$   $h_{\circ}[c] = c(\frac{1}{2})^{\circ} = c = 1$   
\n $A_{\varphi\alpha}$   $h_{\circ}[r] = 1 \cdot (\frac{1}{2})^{\circ} u[n]$ 

Hapasant anixplan de sivar:

• **ΓΧΑ Συστήματα στο Χώρο της Συχνότητας – Εξισώσεις διαφορών**

• Παράδειγμα:

$$
\begin{aligned}\n\chi(e^{j\omega})(1-\frac{1}{2}e^{-j\omega}) &= X(e^{j\omega})(1-\frac{1}{4}e^{-j\omega})\\
\frac{\chi(e^{j\omega})}{X(e^{j\omega})} &= H(e^{j\omega}) = \frac{1-\frac{1}{4}e^{-j\omega}}{1-\frac{1}{2}e^{-j\omega}} = \frac{1}{1-\frac{1}{2}e^{-j\omega}} - \frac{1}{4} \frac{1}{1-\frac{1}{2}e^{-j\omega}}e^{-j\omega}\n\end{aligned}
$$

$$
\mathcal{A}_{\rho\alpha}
$$

$$
h[n] = \left(\frac{1}{a}\right)^{n}u[n] - \frac{1}{4}\left(\frac{1}{2}\right)^{n-1}u[n-1]
$$

• **ΓΧΑ Συστήματα στο Χώρο της Συχνότητας – Διατάξεις Συστημάτων**

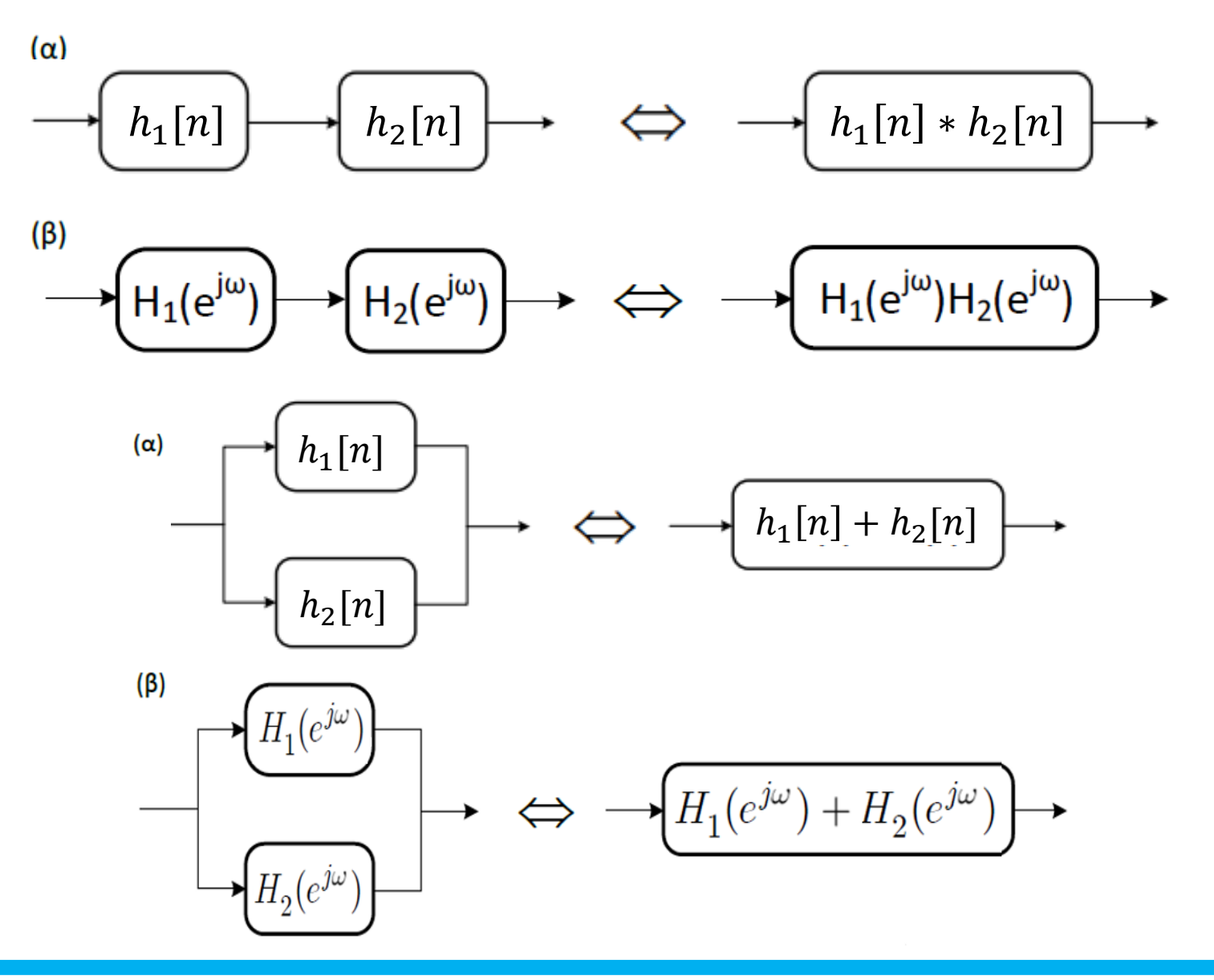

#### • **ΓΧΑ Συστήματα στο Χώρο της Συχνότητας – Διατάξεις Συστημάτων**

• Παράδειγμα:

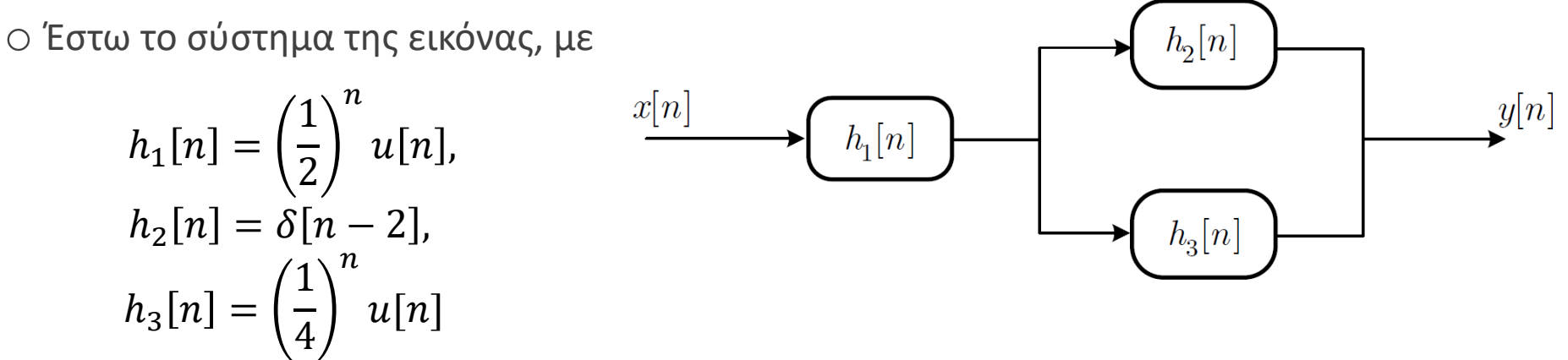

α) υπολογίστε την απόκριση σε συχνότητα του συνολικού συστήματος β) την κρουστική απόκριση του συνολικού συστήματος γ) μια εξίσωση διαφορών που περιγράφει το σύστημα

- **ΓΧΑ Συστήματα στο Χώρο της Συχνότητας – Διατάξεις Συστημάτων**
	- Παράδειγμα:

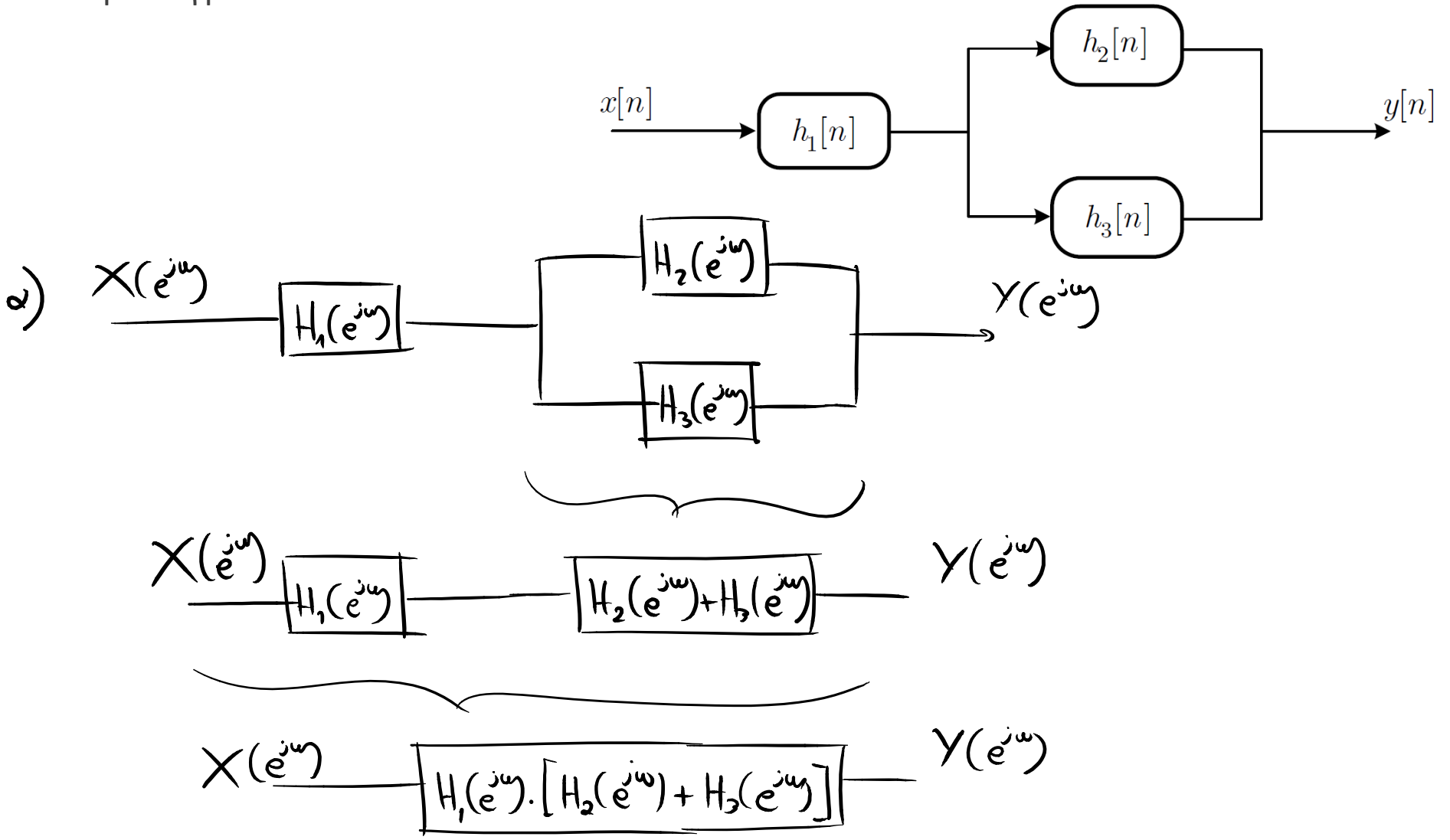

- **ΓΧΑ Συστήματα στο Χώρο της Συχνότητας – Διατάξεις Συστημάτων**
	- Παράδειγμα:

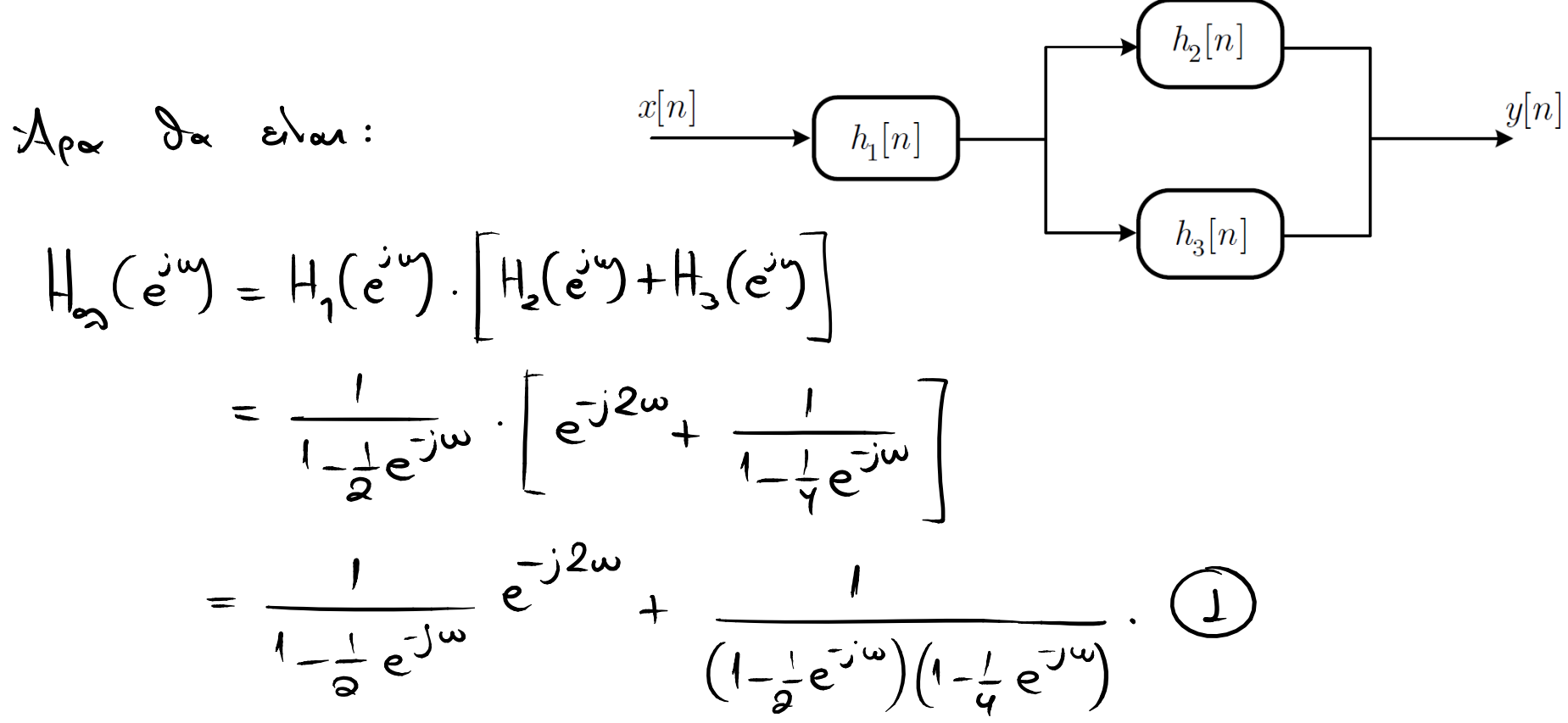

- **ΓΧΑ Συστήματα στο Χώρο της Συχνότητας – Διατάξεις Συστημάτων**
	- Παράδειγμα:

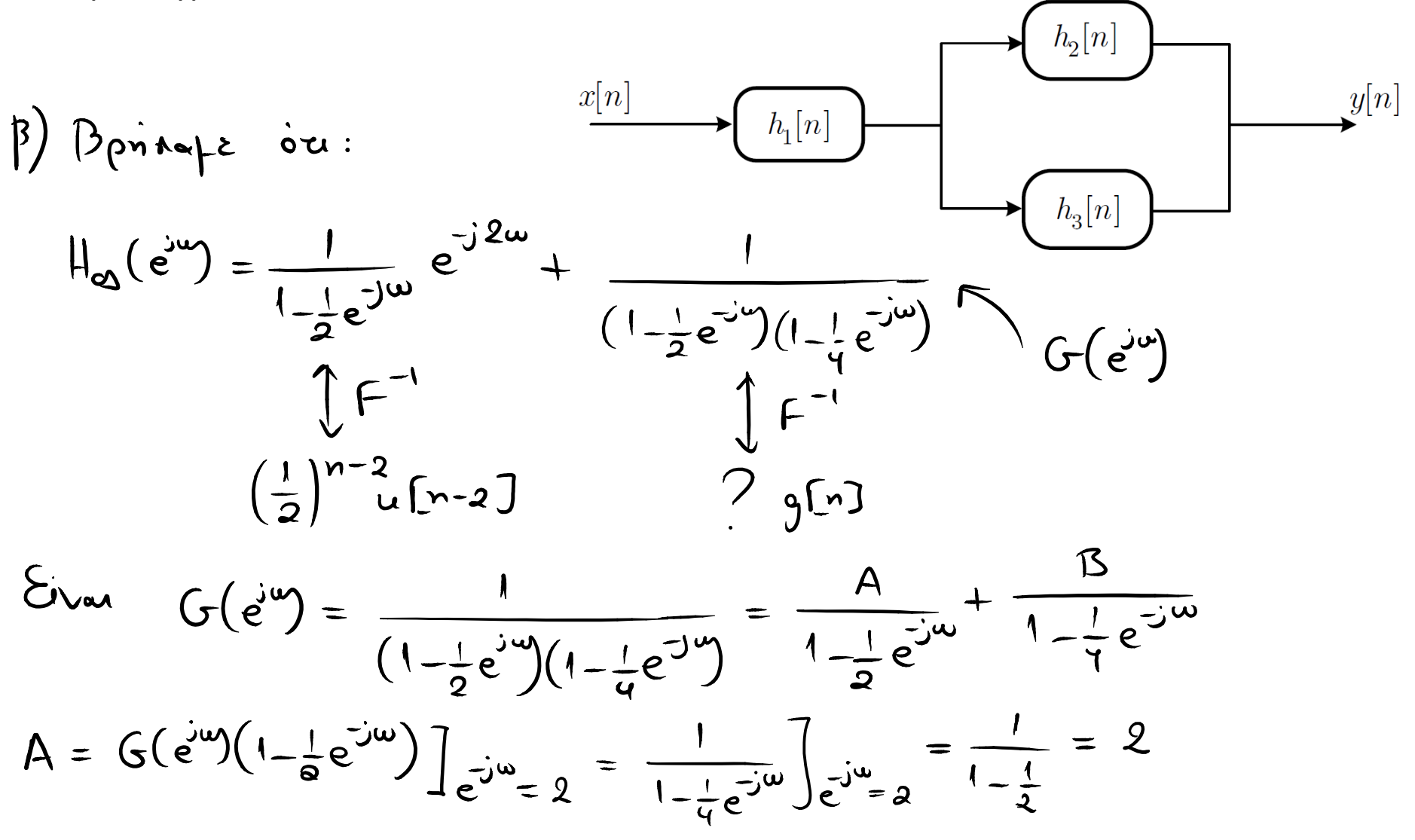

- **ΓΧΑ Συστήματα στο Χώρο της Συχνότητας – Διατάξεις Συστημάτων**
	- Παράδειγμα:

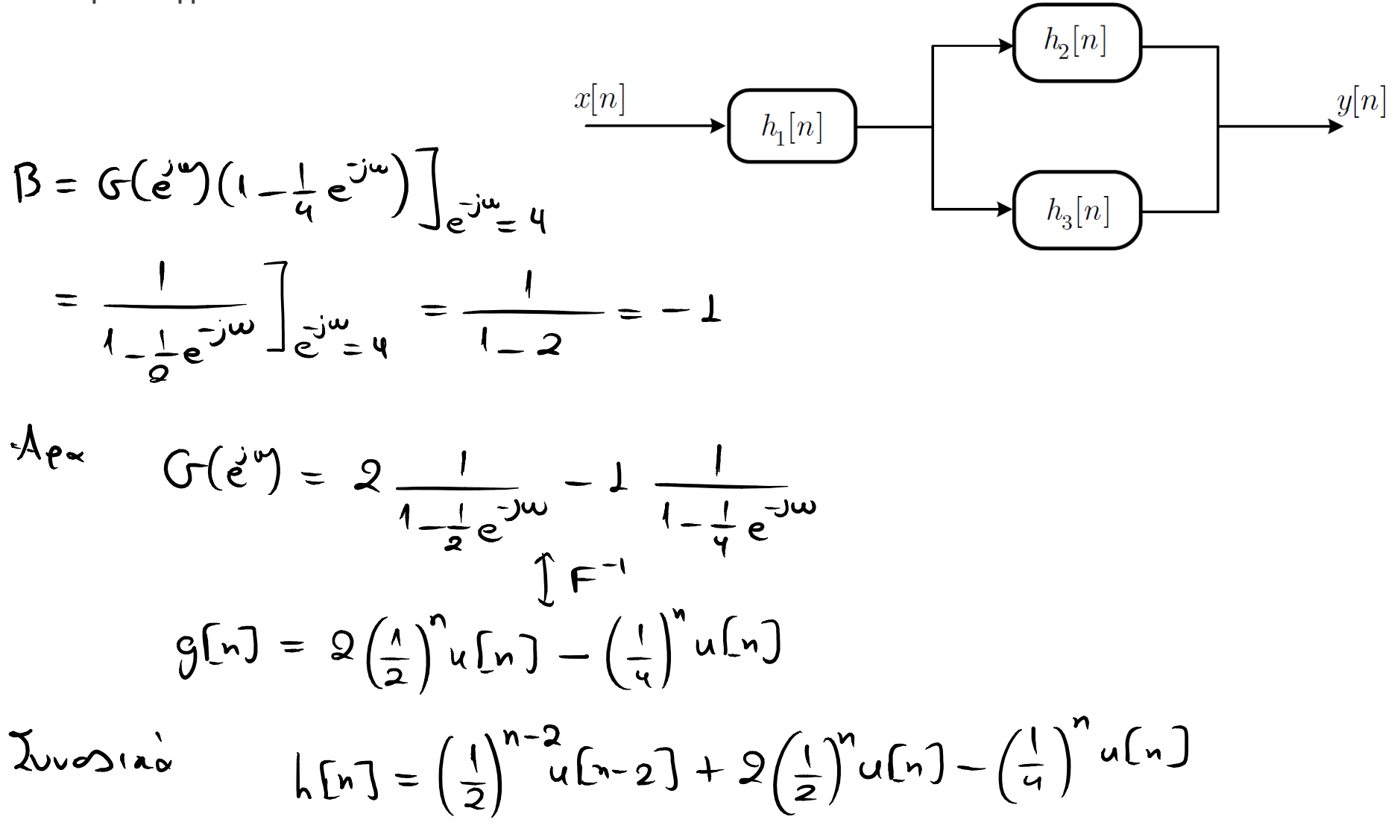

- **ΓΧΑ Συστήματα στο Χώρο της Συχνότητας – Διατάξεις Συστημάτων**
	- Παράδειγμα:

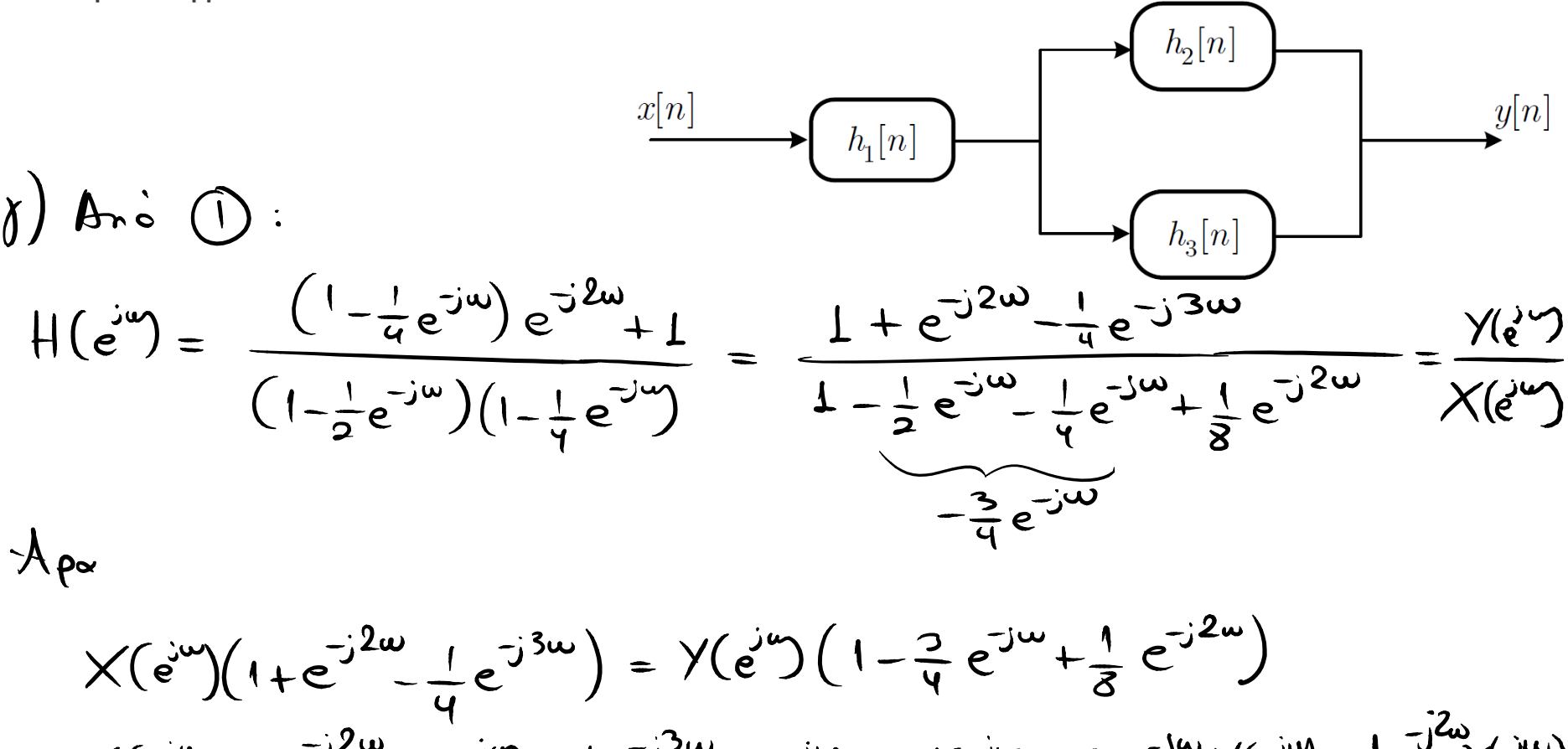

$$
\chi(e^{i\omega}) + e^{-j2\omega} \chi(e^{j\omega}) - \frac{1}{4} e^{-j2\omega} \chi(e^{j\omega}) = \gamma(e^{i\omega}) - \frac{3}{4} e^{-j\omega} \gamma(e^{j\omega}) + \frac{1}{8} e^{-j\omega} \gamma(e^{j\omega})
$$
  
etct,  $\chi[n] + \chi[n-2] - \frac{1}{4} \chi[n-3] = \chi[n] - \frac{3}{4} \chi[n-1] + \frac{1}{8} \chi[n-2]$ 

- **ΓΧΑ Συστήματα στο Χώρο της Συχνότητας – Ιδανικά Φίλτρα Επιλογής Συχνότητας**
	- Μια σημαντική κατηγορία συστημάτων είναι τα ιδανικά φίλτρα επιλογής συχνότητας

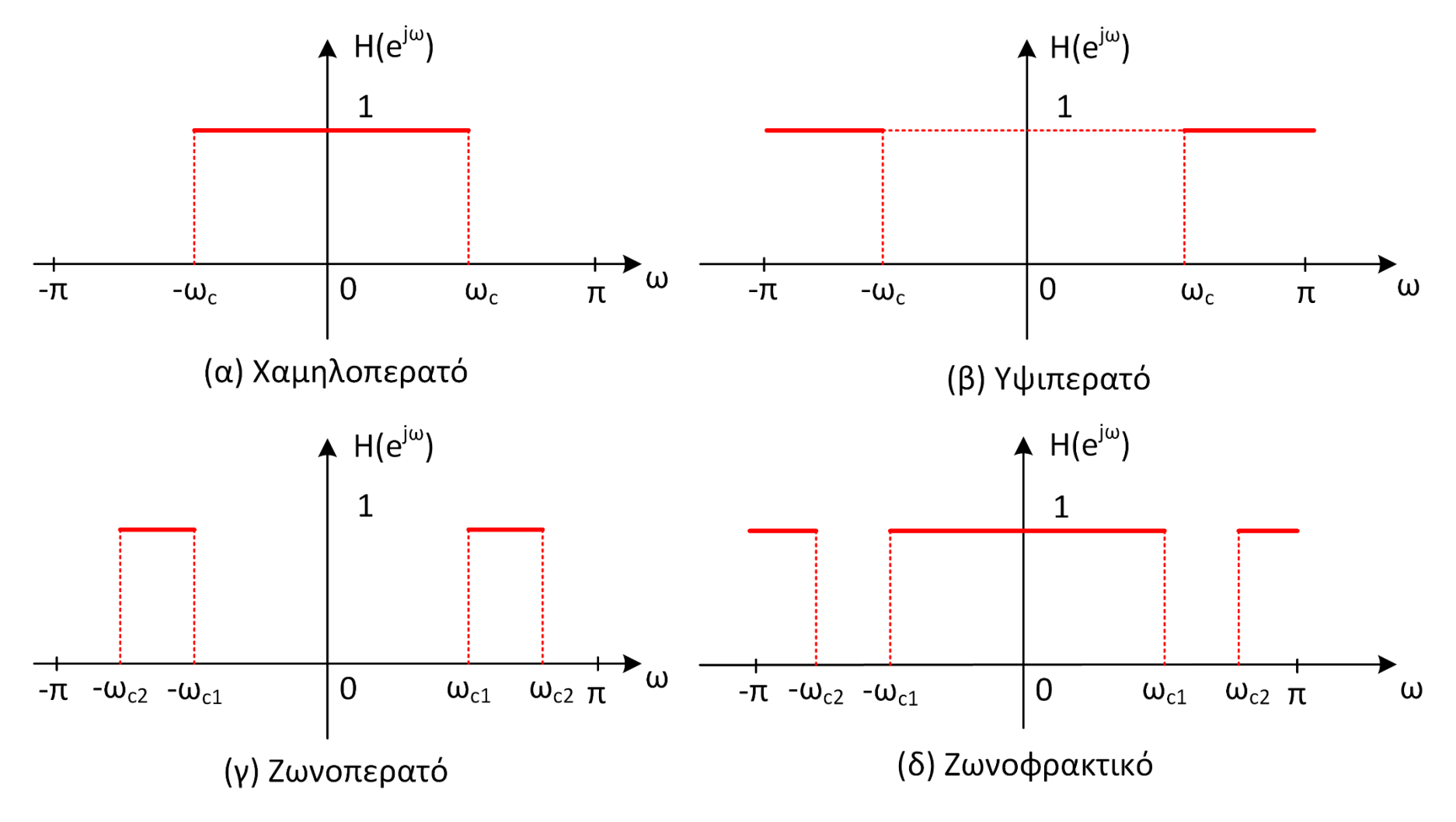

*© Καφεντζής Γιώργος, PhD*

- **ΓΧΑ Συστήματα στο Χώρο της Συχνότητας – Ιδανικά Φίλτρα Επιλογής Συχνότητας**
	- Ήδη γνωρίζουμε το ζεύγος DTFT για το χαμηλοπερατό ιδανικό φίλτρο

$$
h_{lp}[n] = \frac{\sin(\omega_c n)}{\pi n} \leftrightarrow H_{lp}(e^{j\omega}) = \begin{cases} 1, & |\omega| \le \omega_c \\ 0, & \omega_c < |\omega| < \pi \end{cases}
$$

• Το υψιπερατό φίλτρο μπορεί να γραφεί ως

$$
H_{hp}(e^{j\omega}) = 1 - H_{lp}(e^{j\omega})
$$

• Επιστρέφοντας στο πεδίο του χρόνου

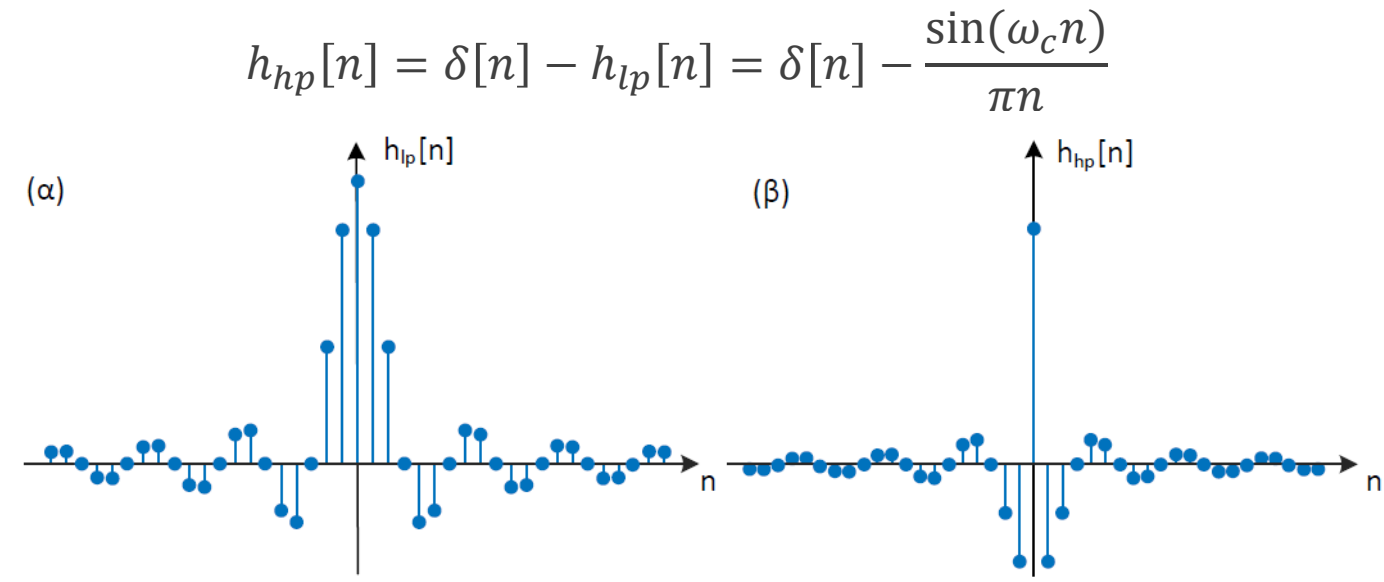

## • **ΓΧΑ Συστήματα στο Χώρο της Συχνότητας – Ιδανικά Φίλτρα Επιλογής Συχνότητας**

Input

Samples

```
% Ideal lowpass filter
*********************
```

```
,,,,,,,,,,,,,,,,,,,,,,,,,,,,,,,,,
% Tones
f1 = 1800; \$Hz
                                                             0.5f2 = 2800; \\;
                                                              \Omega% Sampling frequency and time axis
fs = 8000;-0.5t = 0:1/fs:0.1; \frac{1}{2} .1 seconds
                                                              -11000
                                                                           500
                                                                                                   1500
% Discrete time frequencies
                                                                                           Samples)
w1 = 2*pi*f1/fs;Output
w2 = 2 * pi * f2 / fs;0.5% Sound
x = [\cos(2*pi*f1*t)] zeros(1,500) \cos(2*pi*f2*t)];
                                                              \Omega% Lowpass filter
                                                             -0.5fc = 2600; % Hz
wc = 2*pi*fc/fs;-1n = -length(x)/2:length(x)/2;500
                                                                                       1000
                                                                                                   1500
                                                                O
hlp = wc/pi * sinc(wc*n/pi);
```
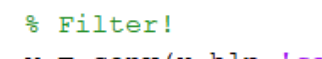

```
y = \text{conv}(x, hlp, 'same');
```

```
% Show!
```

```
figure; subplot(211);
plot(x); xlabel('Samples)'); title('Input');
subplot(212);plot(y); xlabel('Samples'); title('Output');
```
2000

2000

2500

2500

• **ΓΧΑ Συστήματα στο Χώρο της Συχνότητας – Ιδανικά Φίλτρα Επιλογής Συχνότητας** • Παράδειγμα:

 $\circ$  Έστω η είσοδος σε ένα ΓΧΑ σύστημα ως  $x[n] = 2\cos\left(\frac{\pi n}{4}\right)$  $\left(\frac{2\pi n}{4} - \frac{\pi}{5}\right)$ 5 Βρείτε την έξοδο του συστήματος αν η κρουστική απόκριση είναι της μορφής

$$
e^{j\omega_{0}n} \rightarrow H(e^{j\omega_{0}}) e^{i\omega_{0}n} \qquad h[n] = \frac{4 \sin \left[\frac{(n-1)\pi}{2}\right]}{(n-1)\pi}
$$
\n
$$
\equiv \epsilon_{\rho\omega_{1}} \epsilon_{\sigma\omega_{1}} h_{\rho_{\rho}}[n] = \frac{\sin(\omega_{\epsilon}n)}{n n} \left\{ \frac{n-1}{n} \right\}
$$
\n
$$
\Rightarrow H_{\rho_{\rho}}(e^{j\omega_{j}}) = \begin{cases} 1, & |w| \leq w_{\epsilon} \\ 0, & \text{and} \end{cases}
$$
\n
$$
\text{Answer } \rho\omega_{1} \text{ and } \text{ for } \rho\omega_{2} \text{ and } \text{ for } \rho\omega_{3} \text{ and } \text{ for } \rho\omega_{4} \text{ and } \text{ for } \rho\omega_{5} \text{ and } \text{ for } \rho\omega_{6} \text{ and } \text{ for } \rho\omega_{7} \text{ and } \text{ for } \rho\omega_{8} \text{ and } \text{ for } \rho\omega_{8} \text{ and } \text{ for } \rho\omega_{9} \text{ and } \text{ for } \rho\omega_{1} \text{ and } \text{ for } \rho\omega_{1} \text{ and } \text{ for } \rho\omega_{1} \text{ and } \text{ for } \rho\omega_{1} \text{ and } \text{ for } \rho\omega_{1} \text{ and } \text{ for } \rho\omega_{1} \text{ and } \text{ for } \rho\omega_{1} \text{ and } \text{ for } \rho\omega_{1} \text{ and } \text{ for } \rho\omega_{1} \text{ and } \text{ for } \rho\omega_{1} \text{ and } \text{ for } \rho\omega_{1} \text{ and } \text{ for } \rho\omega_{2} \text{ and } \text{ for } \rho\omega_{1} \text{ and } \text{ for } \rho\omega_{2} \text{ and } \text{ for } \rho\omega_{2} \text{ and } \text{ for } \rho\omega_{1} \text{ and } \text{ for } \rho\omega_{2} \text{ and } \text{ for } \rho\omega_{1} \text{ and } \text{ for } \rho\omega_{2} \text{ and } \text{ for } \rho\omega_{1} \text{ and } \text{ for } \rho\omega_{1} \text{ and } \text{ for } \rho\omega_{2} \text{ and } \text
$$

• **ΓΧΑ Συστήματα στο Χώρο της Συχνότητας – Ιδανικά Φίλτρα Επιλογής Συχνότητας** • Παράδειγμα:

$$
\begin{aligned}\n\xi_{\text{cat}}, \\
y[\text{m}]} &= 2 | \text{H}(e^{j\frac{\pi}{4}}) | \cos\left(\frac{\pi}{4} + \varphi_{\text{h}}(e^{j\frac{\pi}{4}})\right) \\
\Rightarrow \\
\text{H}(e^{j\frac{\pi}{4}}) &= \text{H}(e^{j\frac{\pi}{4}}) | \text{H}(e^{j\frac{\pi}{4}}) | = \text{H} \\
\phi_{\text{h}}(e^{j\frac{\pi}{4}}) &= -\frac{\pi}{4}\n\end{aligned}
$$

$$
\Rightarrow y[n] = 8 \cos \left( \frac{nn}{4} - \frac{n}{4} \right) = 8 \cos \left( \frac{n}{4} (n-1) \right)
$$

# TEAOE AIAAEEHE

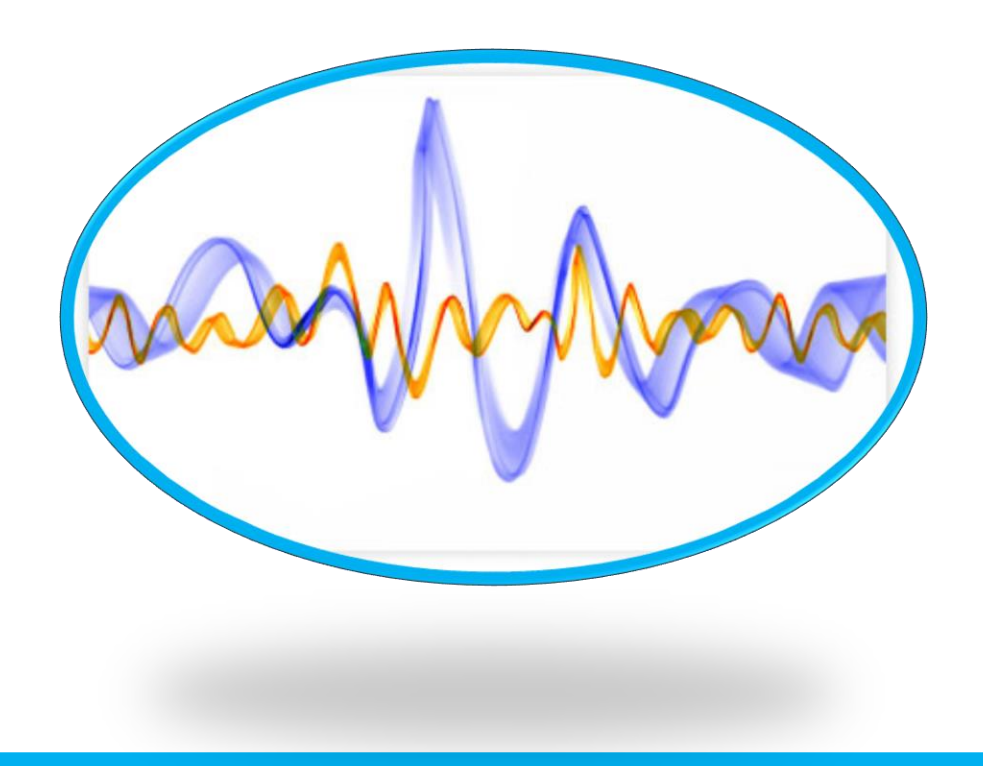

*© Καφεντζής Γιώργος, PhD*